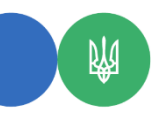

**Головне управління ДПС у Чернівецькій області 58013, м. Чернівці, вул. Героїв Майдану, 200 А, Тел. 0372-54-54-99**

## **Інформація про бізнес-партнера в Електронному кабінеті**

## **Ще один крок назустріч одне одному.**

Відтепер у приватній частині Електронного кабінету платник податків може надати згоду на отримання інформації про себе контрагентом.

## **Як це зробити?**

У режимі «Згода на передачу інформації контрагенту» меню «Згоди на передачу інформації» *платнику податків:*

- вказати код контрагента;
- визначити вид інформації \*;
- надати згоду.
- У меню «Інформація про бізнес-партнера» *контрагенту:*
- переглянути інформацію;

\_\_\_\_\_\_\_\_\_\_\_\_\_\_\_\_\_\_\_\_\_\_\_\_\_

- сформувати витяг.

*\*Перелік інформації: заборгованість (податковий борг); нараховані грошові зобов'язання; суми сплачених податків, зборів, платежів; зупинення реєстрації ПН/РК; наявність об'єктів оподаткування; наявність ліцензій; несвоєчасно зареєстровані ПН/РК; перелік товарів згідно з УКТ ЗЕД; інформація щодо включення до / виключення з переліку платників, які відповідають критеріям ризиковості платника податку; звітність з ТЦО; фінансовий результат до оподаткування; залишкова вартість основних засобів та нематеріальних активів; наявність експортних/імпортних операцій.*